## 재단 지원금 신청 \_ 온라인시스템 이용방법 (공관용)

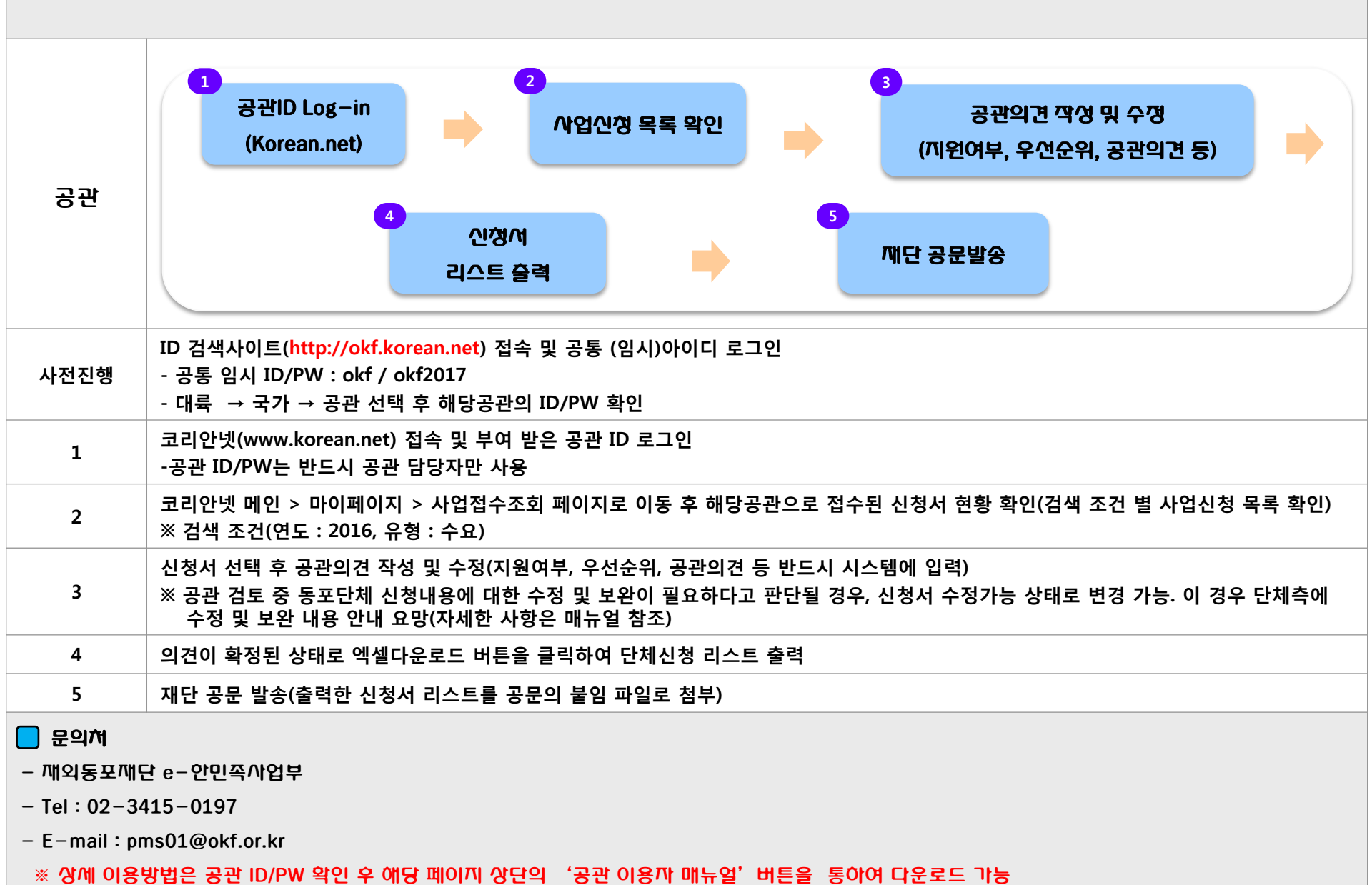